## **Warenumbuchung, anfordern | Arbeitsablauf**

### Schritt für Schritt

#### **Waren aus einer anderen Filiale anfordern**

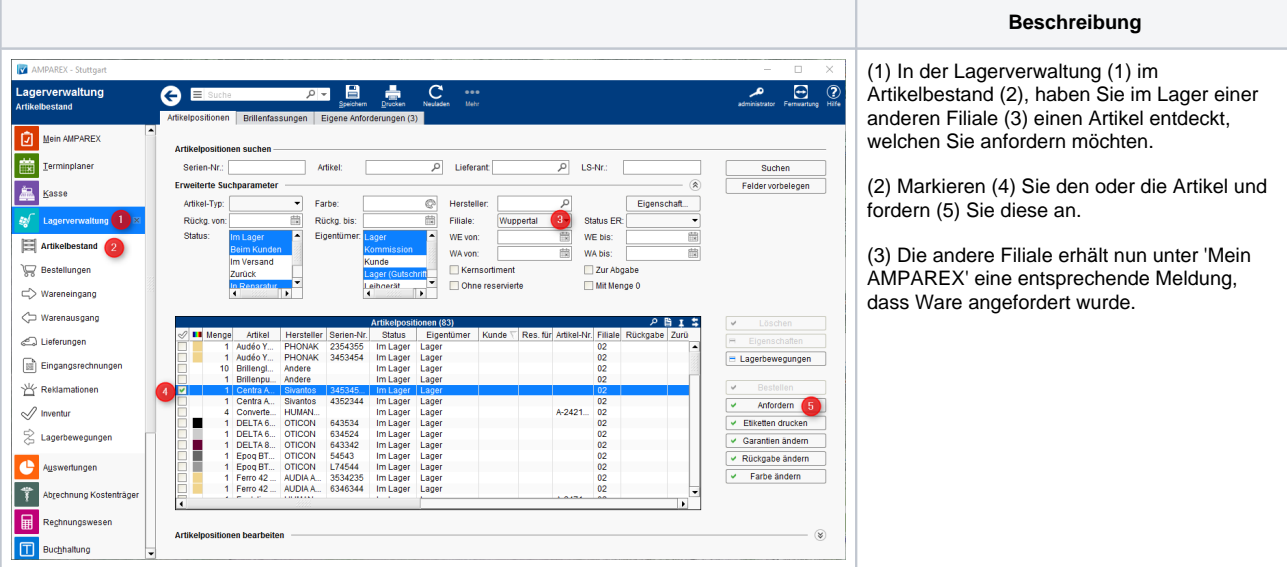

#### **Ware aus einer anderen Filiale anfordern**

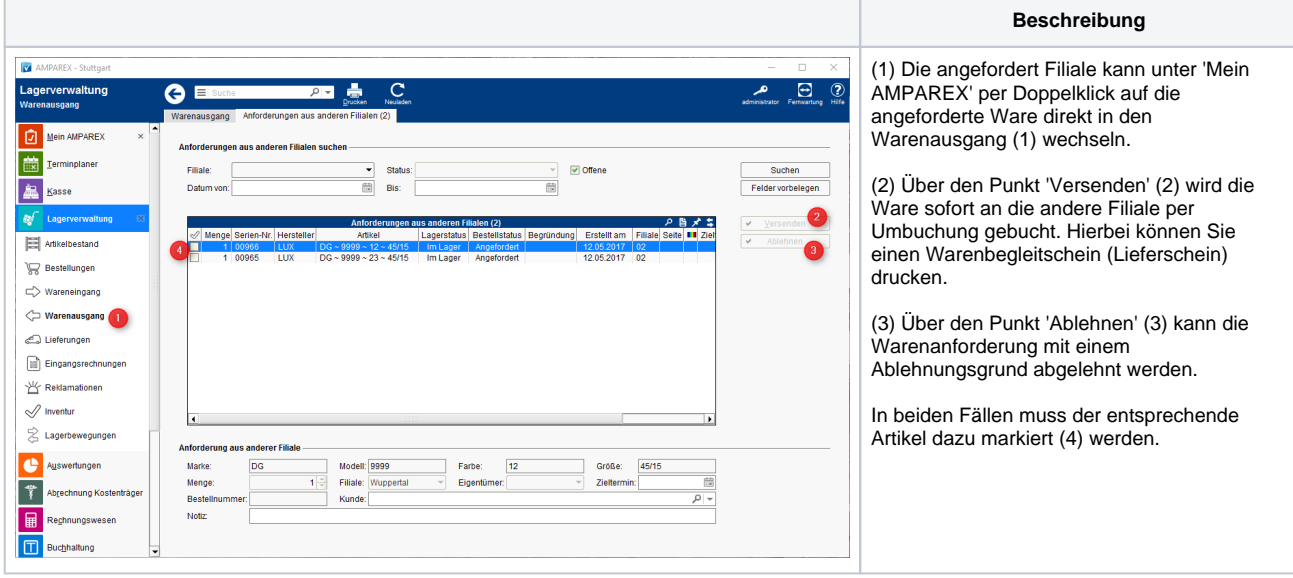

#### **Warenannahme aus einer Anforderung**

**Beschreibung**

# **Warenumbuchung, anfordern | Arbeitsablauf**

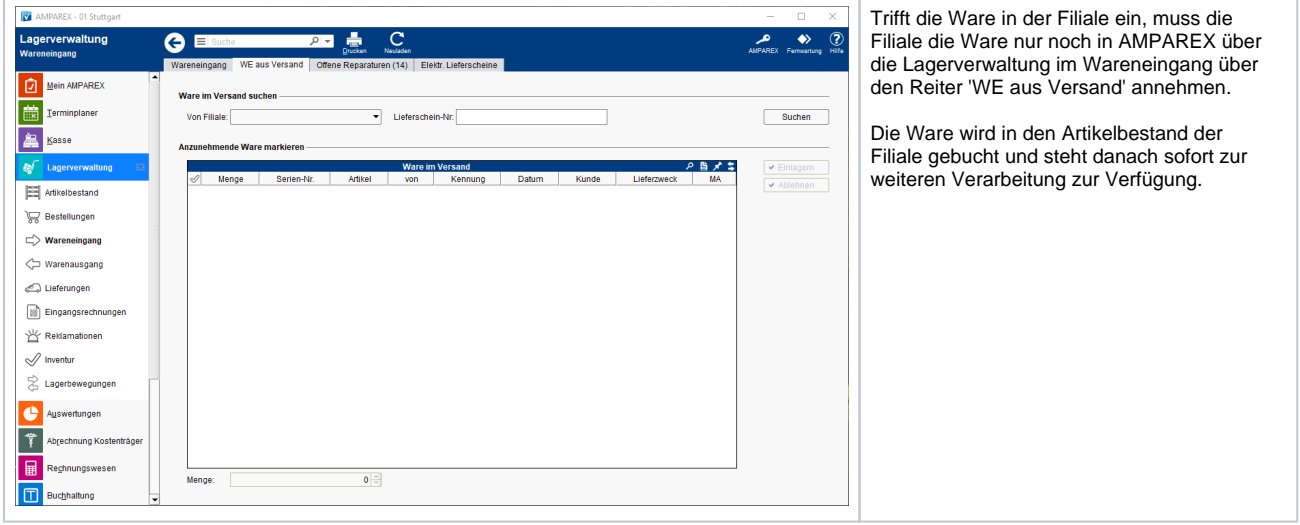